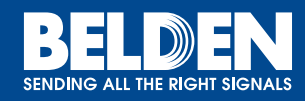

## Session Descriptions

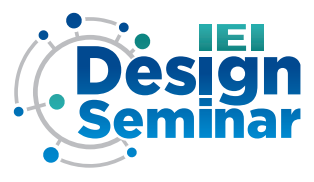

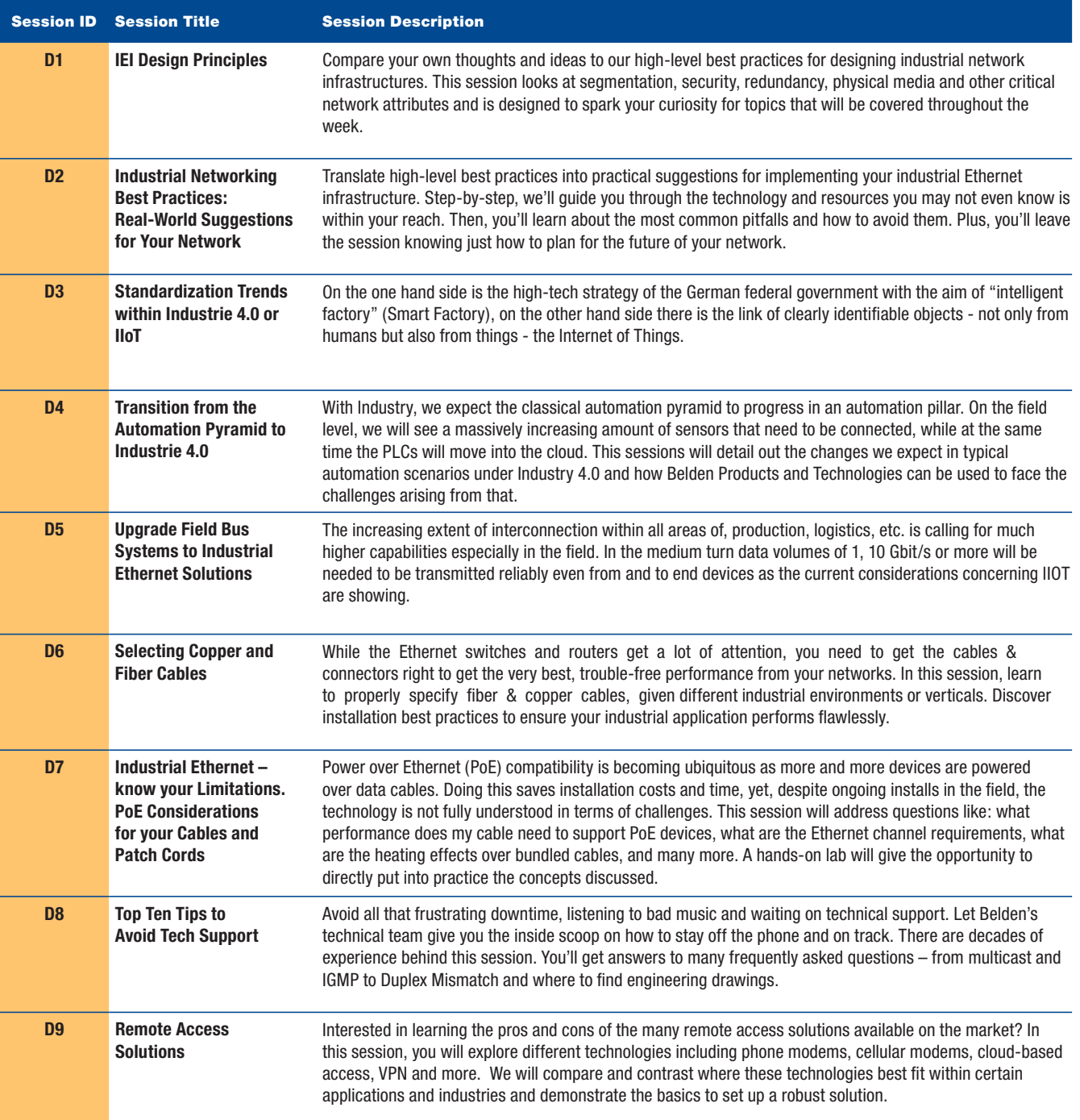

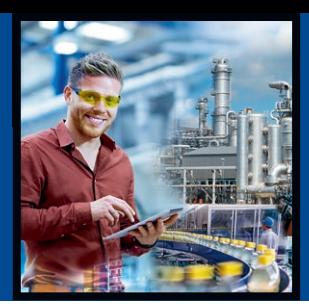

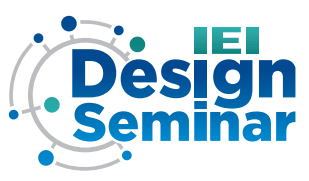

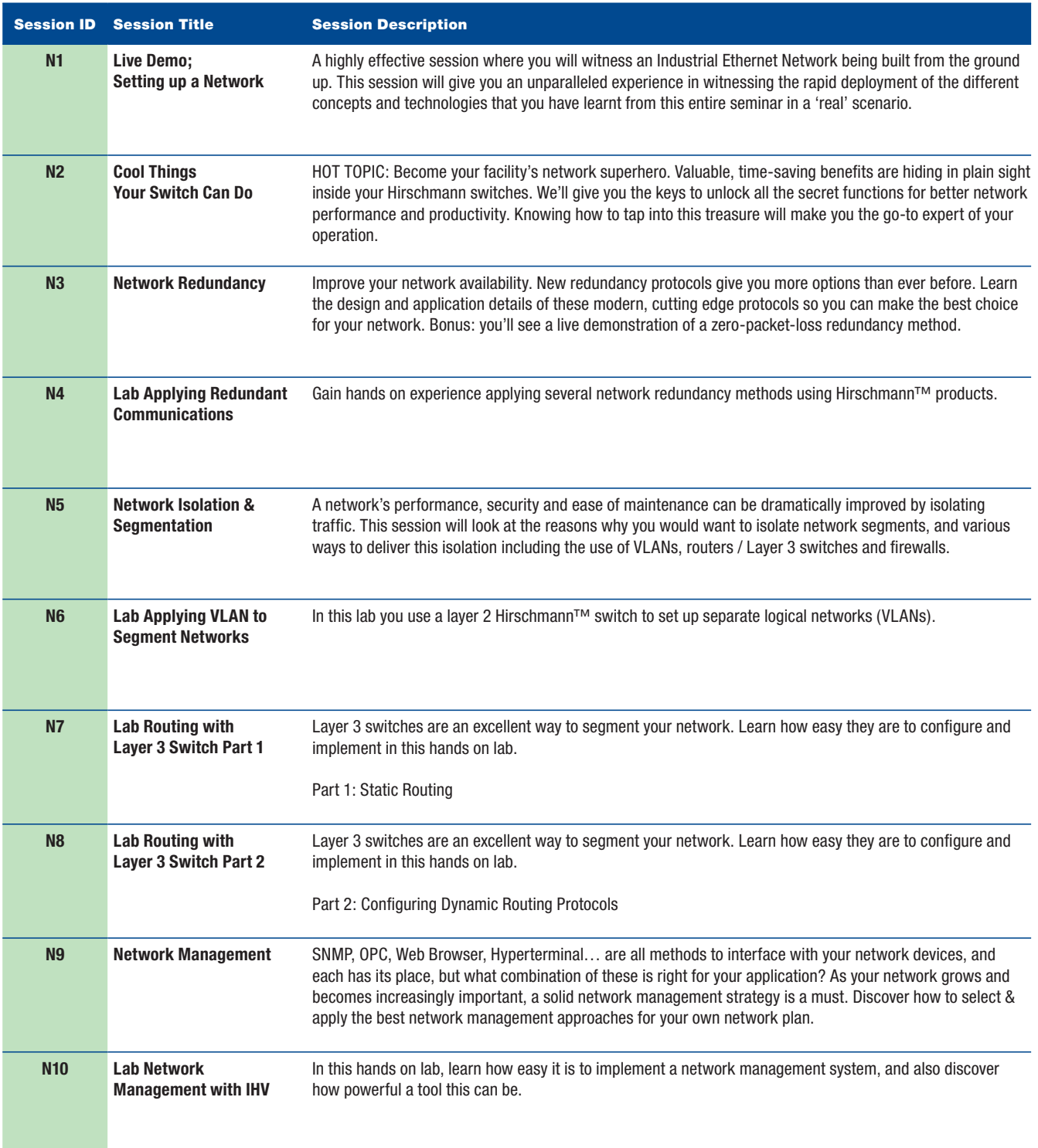

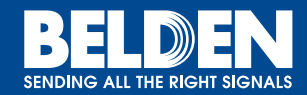

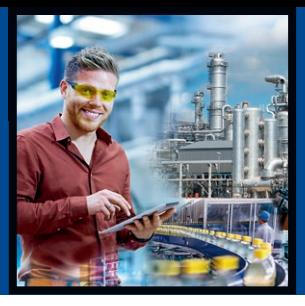

## **JEJ<br>Sign<br><sup>ninar</sup>**  $\ddot{\mathbf{C}}$ èsi D

## Session Descriptions *(continued)*

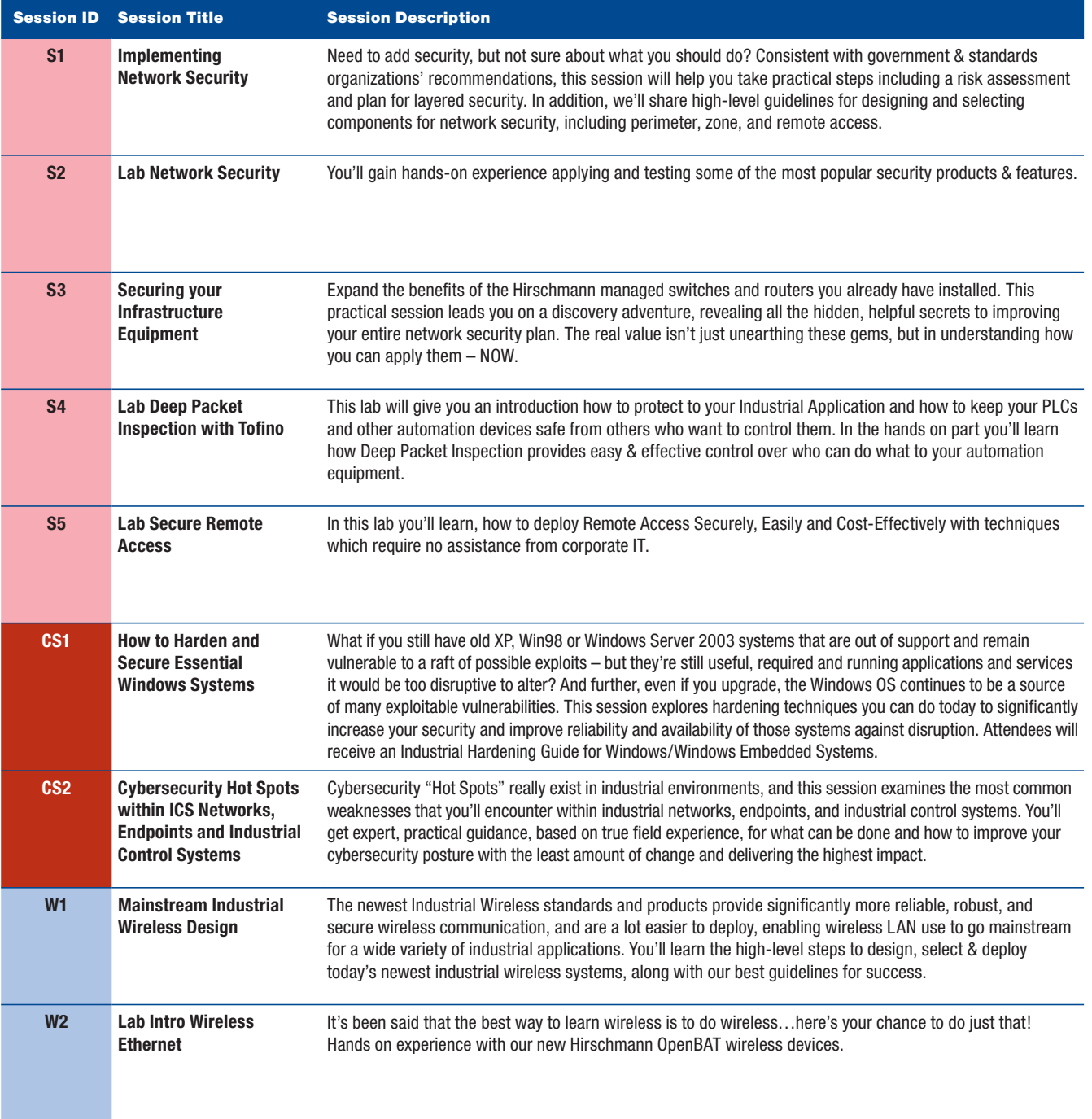

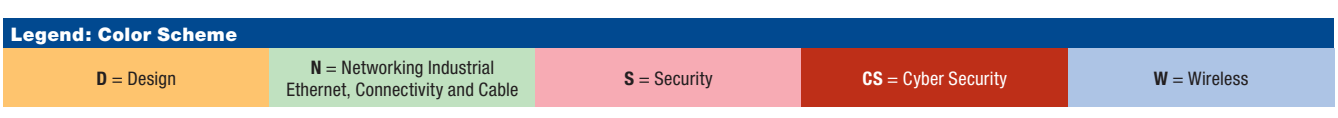